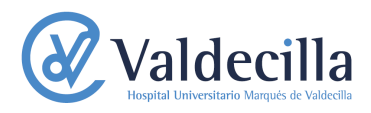

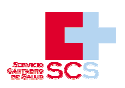

# **ACTUACION DE ENFERMERIA EN EL AFRONTAMIENTO A LA IDEACIÓN SUICIDA**

Gualdrón Romero, Mª Alexandra<sup>2</sup>; Pérez Loza, Isabel<sup>1</sup>. Enfermera. SCS<sup>2</sup> Enfermera. Cardiología críticos HUMV<sup>1</sup>.

#### Introducción

La salud mental es definida por la OMS como el estado de bienestar a través del cual los individuos reconocen sus habilidades, son capaces de hacer frente al estrés normal de la vida, trabajar de forma productiva y contribuir a la comunidad.<br>Según el Instituto Nacional de Estadística (INE), en 2013 fallecieron por suicidio 3.870 personas (2.911 hombres y 959 mujeres), situándose de nuevo como la principal causa externa de muerte. La tasa de suicidio se situó en 8,3 fallecidos por cada<br>100.000 personas (12,7 en los hombres y 4,1 en las mujeres)<br>Los profesionales de Enfermería debemos intervenir en la nodificación de los estímulos para favorecer una respuesta<br>adaptativa, pero para ello, es imprescindible valorar previamente los mecanismos de afrontamiento de la persona, centrándonos en lo que constituye nuestro área de interés, los problemas de adaptación.

## Valoración

Varón de 38 años que ingresa en Urgencias por intento de suicidio.

- Modo fisiológico: Sin alteraciones
- Modo Psicosocial:
- Función del rol: Soltero, vive con su familia, actualmente está desempleado y tiene escasas relaciones sociales. Autoconcepto: Se define como una persona sociable, pero
- que "hay gente que quiere hacerme daño", cree que la gente le observa, tiene miedo a la muerte y teme por la seguridad de su familia. Es católico pero no practicante.
- Interdependencia: Está satisfecho con el apoyo que recibe de su familia pero percibe que no entienden su preocupación por la seguridad de su casa, "creen que<br>estoy enfermo, pero no es así". Minimiza la dificultad para mantener relaciones sociales, aficiones y los hábitos<br>higiénicos adecuados (baño- aseo y vestido). expresa reiteradamente que "quisiera hacer algo por mejorar las relaciones con mi familia", manifiesta recuerdos del pasado que le hacen emocionarse, pero niega cualquier matiz de culpa a estar enfermo, lo que redunda en la nula conciencia de enfermedad. Presenta escaso contacto ocular y embotamiento afectivo. Mecanismo Regulador: Sin alteraciones.

- Mecanismo cognitivo:
- Percepción: Alucinaciones auditivas, Ideas delirantes de persecución, percibe la presencia de gente que rodea su casa y va entrar a robarle y hacerle daño a su familia.
- -Juicio: Presenta aislamiento social con ideas de grandeza, Déficit de hábitos higiénicos (aseo, higiene y vestido).
- Emociones: Siente ansiedad y angustia al ver que la expresión de sus sentimientos y su afecto con se corresponde con lo que él espera de los demás, espera que le den la razón de lo que percibe. Su angustia aumenta cuando su familia lo enfrenta a la realidad e intentan desmentir sus pensamientos. Memoria y Aprendizaje: Sin alteraciones.

Estímulo focal: Alteración de los hábitos higiénicos. Estímulo contextual: Falta de apoyo familiar. Estímulo residual: Antecedentes familiares de esquizofrenia.

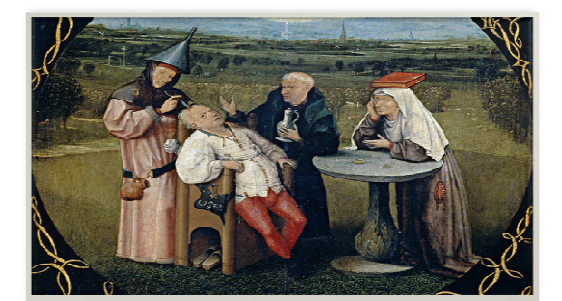

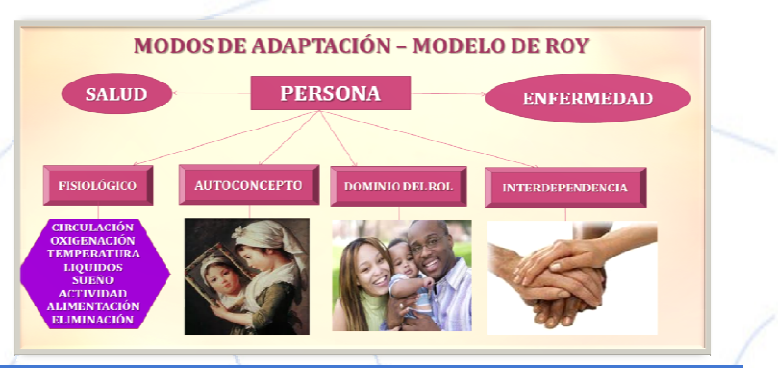

# Diagnósticos Enfermeros

- Afrontamiento familiar comprometido.<br>Afrontamiento familiar comprometido r/c información inadecuada del cuidador m/p

reticencia, rechazo. - Disposición para mejorar el autocuidado.

Disposición para mejorar el autocuidado r/c un entorno terapéutico seguro m/p expresión verbal.

## **Complicaciones potenciales**

- Delirios
- Alucinaciones
- Derivadas de los tratamientos

### **Resultados**

Relacionados con el primero de los (DxE):<br>- Afrontamiento de los problemas de la familia

Relacionados con el segundo (DxE):

- Autocuidados: baño
- 
- Autocuidados: vestir<br>Autocuidados: higiene
- Relacionada con las CP:
	- Autocontrol del pensamiento distorsionado

#### Intervenciones

- Identificar la disposición de los miembros de la familia para implicarse con el paciente. Informar a los miembros de la familia de los factores que pueden mejorar el estado del paciente.
- .<br>Proporcionar el apoyo necesario para que la familia tome decisiones informadas. Proporcionar ayuda hasta que el paciente sea totalmente capaz de asumir los
- autocuidados.
- Establecer una rutina de autocuidados.
- Proporcionar un ambiente terapéutico garantizando una cálida, relajante y personalizada.
- Intervenciones relacionadas con las CP:
	- Manejo de las ideas delirantes
	- Manejo de las alucinaciones
	- Manejo de la medicación

## **Evaluación**

En este caso, la información a la familia de nuestro paciente permite la comprensión de la enfermedad y la identificación de conductas, situaciones y sucesos desencadenantes de alteraciones de la salud. De igual manera, las intervenciones familiares facilitan la identificación del estrés sobre la situación en los miembros de la familia; el paciente y la familia adquieren conciencia de enfermedad. 1ª SEMANA: Supervisión de hábitos higiénicos del paciente y planificación de sesiones periódicas con la familia.

2ª SEMANA: El paciente se adapta a los hábitos higiénicos (baño, aseo y vestido). La familia expresa las dificultades de afrontamiento durante las sesiones planificadas.

3ªSEMANA: La familia adquiere conocimientos y pautas de afrontamiento a la enfermedad

4ª SEMANA: El paciente y la familia adquieren conciencia de enfermedad alcanzando el afrontamiento adecuado.

A través de la educación sanitaria y teniendo en cuenta las necesidades individuales, la persona se adapta a una rutina de actividades de autocuidado estableciendo la independencia personal para llevar a cabo hábitos higiénicos adecuados

experiencia